## Fichier:Éolienne moteur pas a pas.jpg

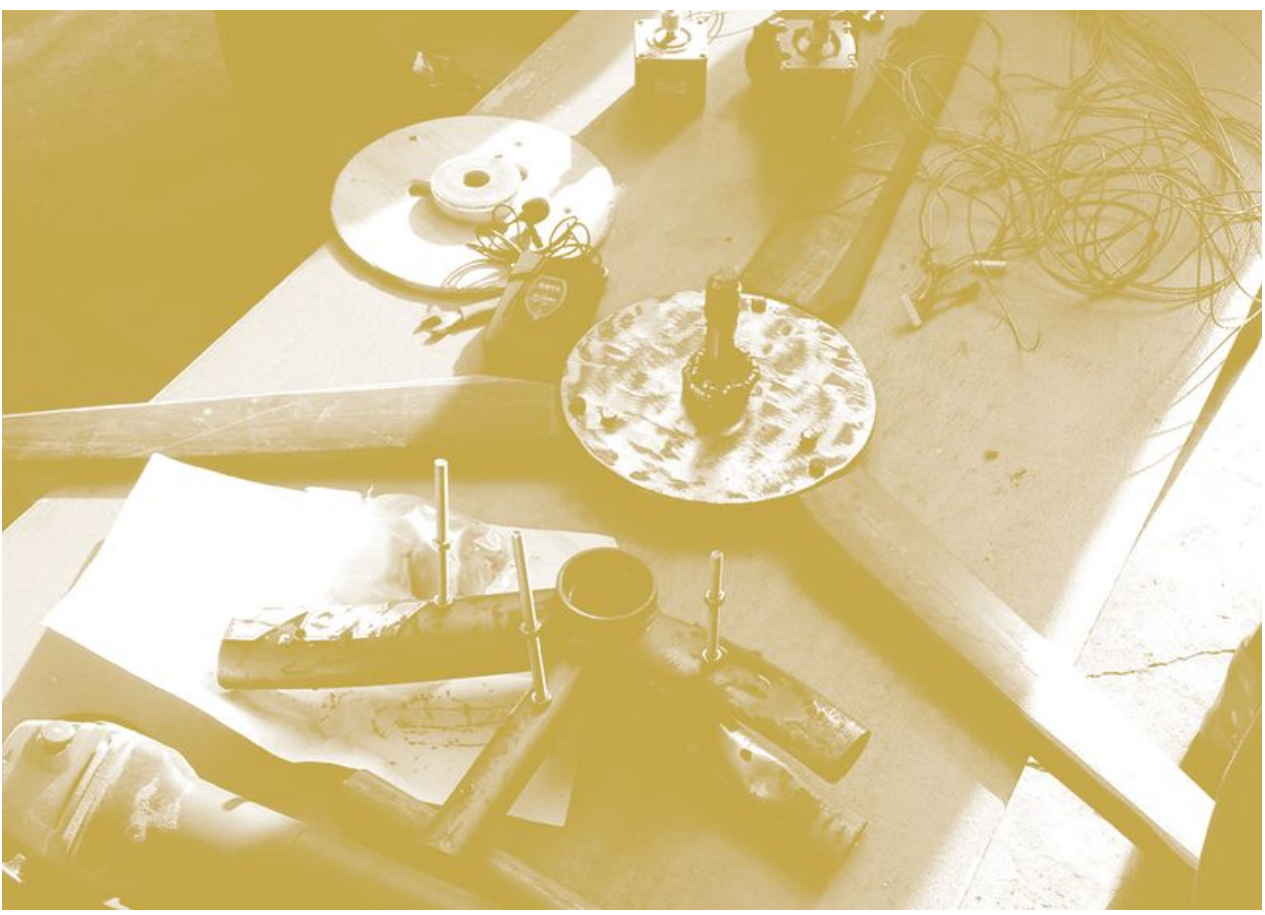

Taille de cet aperçu :800 × 571 [pixels](https://wiki.lowtechlab.org/images/thumb/5/52/%25C3%2589olienne_moteur_pas_a_pas.jpg/800px-%25C3%2589olienne_moteur_pas_a_pas.jpg). Fichier [d'origine](https://wiki.lowtechlab.org/images/5/52/%25C3%2589olienne_moteur_pas_a_pas.jpg) (960 × 685 pixels, taille du fichier : 401 Kio, type MIME : image/jpeg)

## Historique du fichier

Cliquer sur une date et heure pour voir le fichier tel qu'il était à ce moment-là.

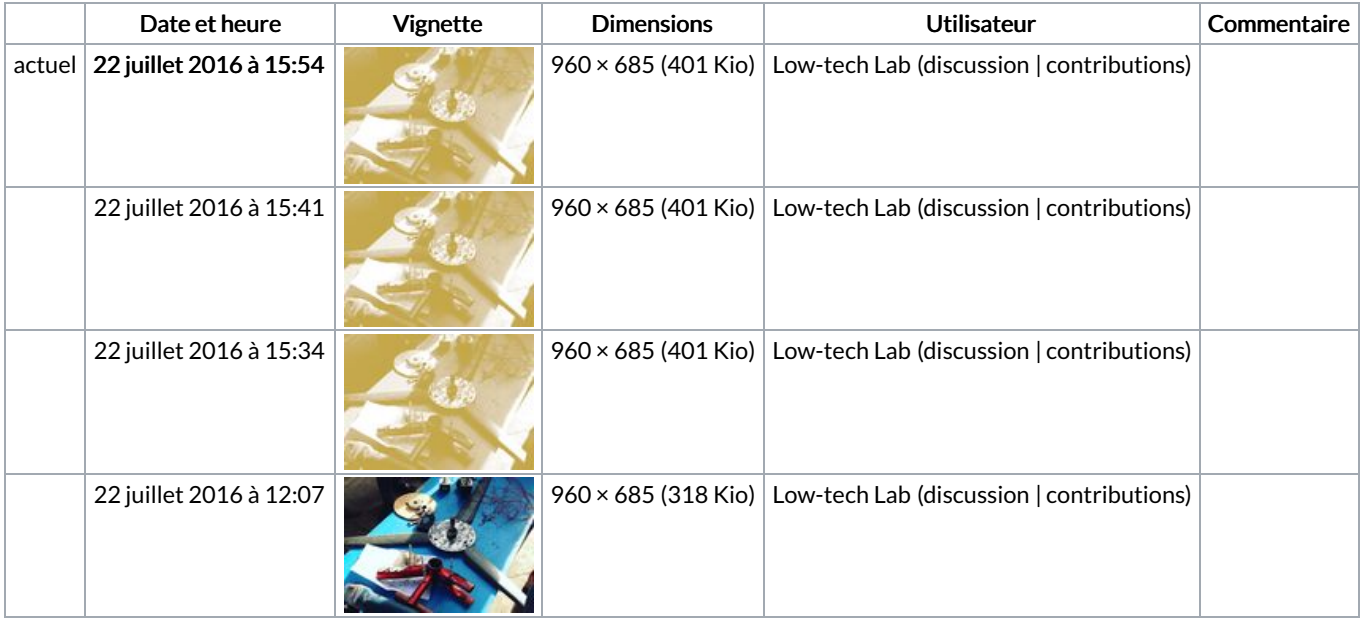

Vous ne pouvez pas remplacer ce fichier.

## Utilisation du fichier

## Métadonnées

Ce fichier contient des informations supplémentaires, probablement ajoutées par l'appareil photo numérique ou le numériseur utilisé pour le créer. Si le fichier a été modifié depuis son état original, certains détails peuvent ne pas refléter entièrement l'image modifiée.

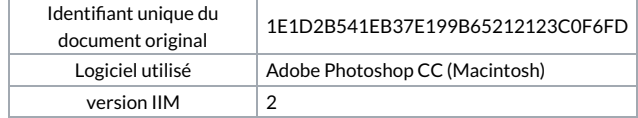